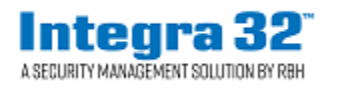

**Technical Bulletin**

 2 Automatic Road, Suite 108 Brampton, Ontario Canada L6S 6K8

**Number: 66 Integra32™R5.0 Message Server** 

Integra32TM message server is used to send emails to various users of Integra on any activity related to Access points.

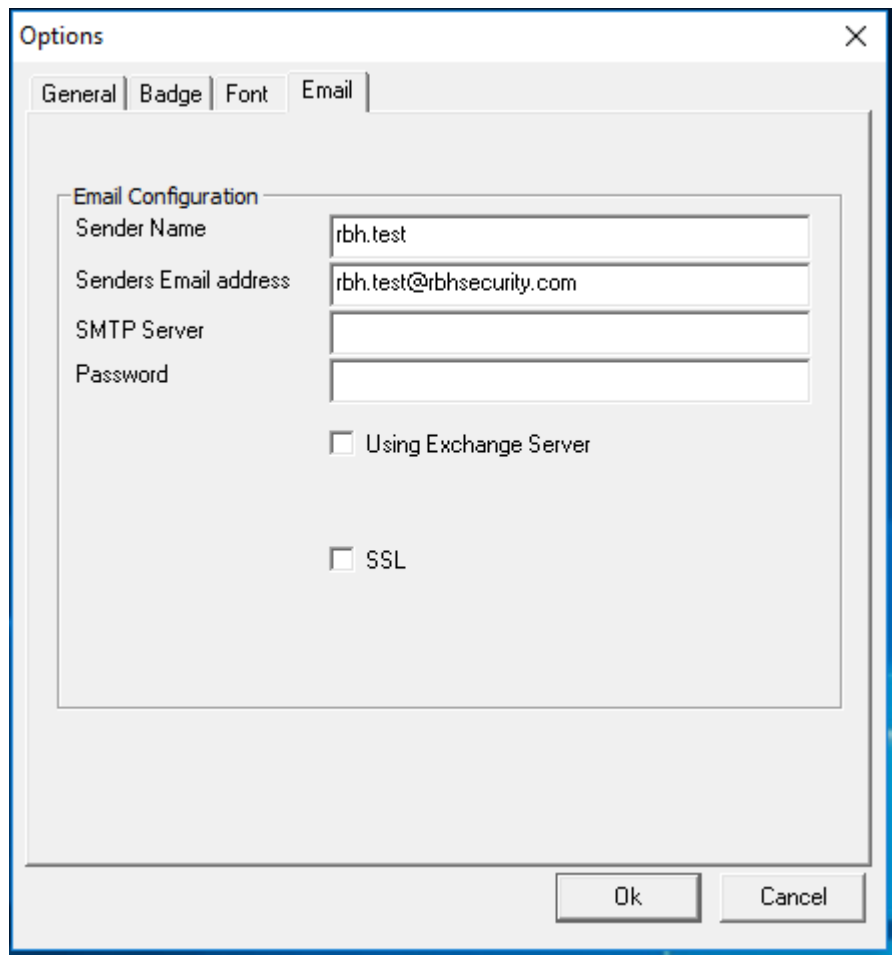

Set the email configuration of the sender in the *Email* tab of Option> System Options. Check the box *Using Exchange Server* and/or *SSL* to use these features, if required.

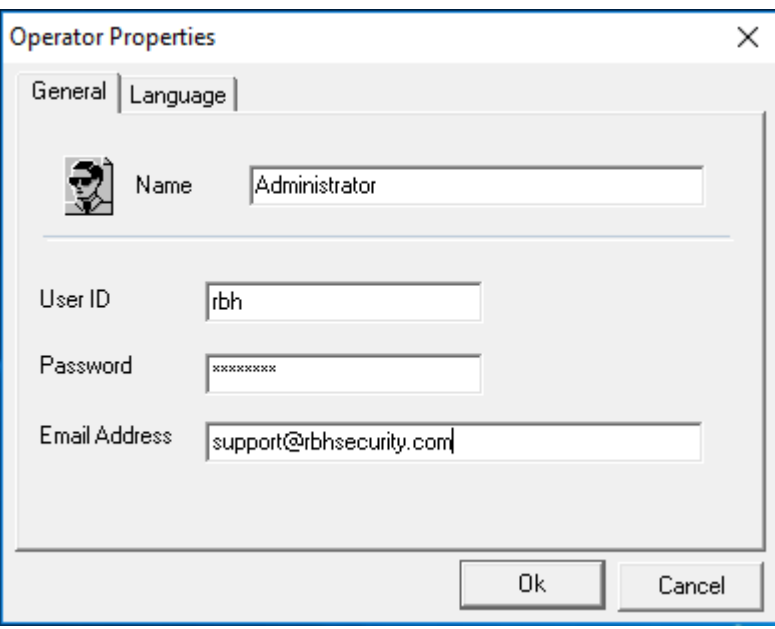

Select the email address to send messages to in required operator's properties window.

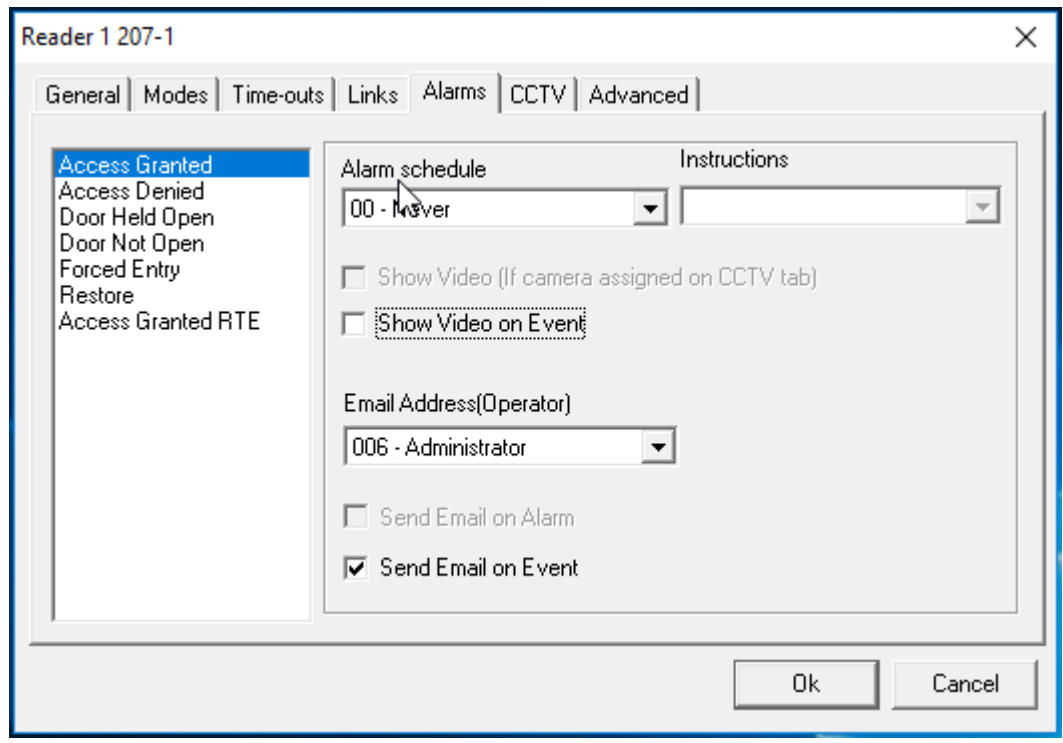

The emails can be sent for any message in the Access Point properties. They are configured in the *Alarms* tab of the *Access Point properties* window. Emails can be configured for the events and/or on alarms related to these events.

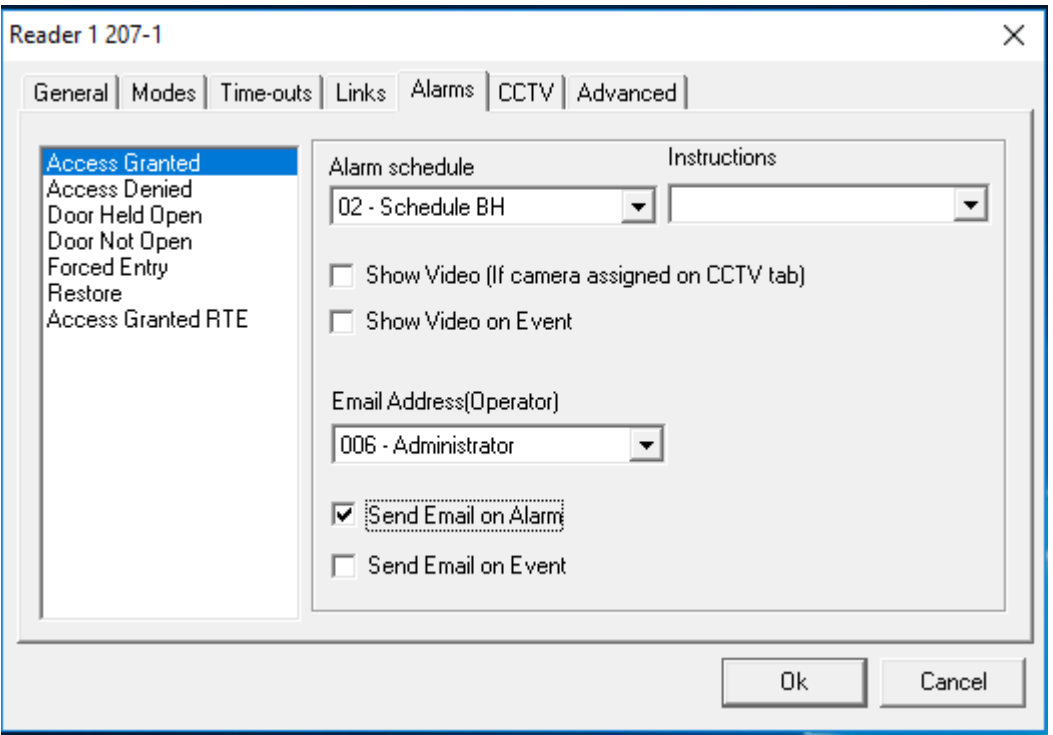

Select the email address (defined in operators' window) from the drop down list. Select the check box for sending the emails on event and/or on alarm as desired.

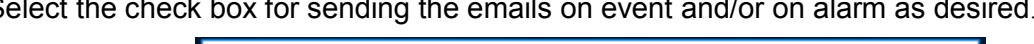

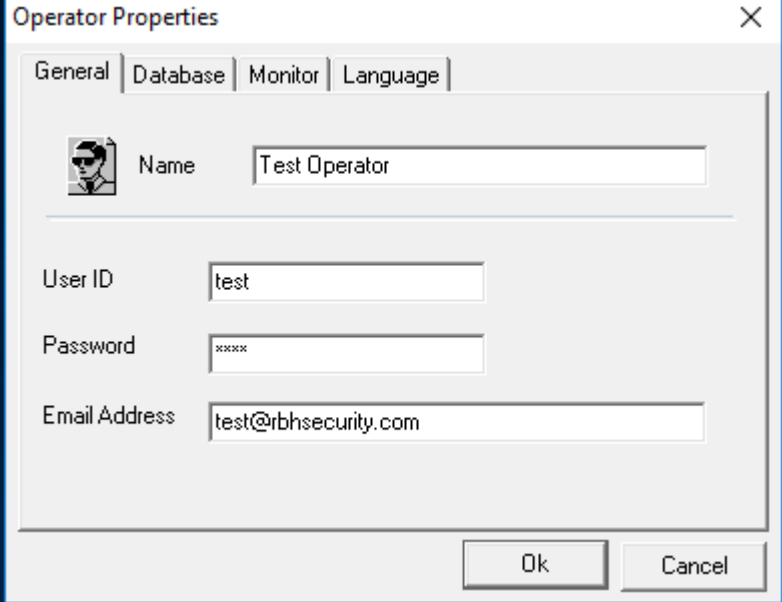

Different events/alarms can be sent to different email addresses as defined in the operators' window and is selected accordingly for the events/alarms in the Access Point properties window.

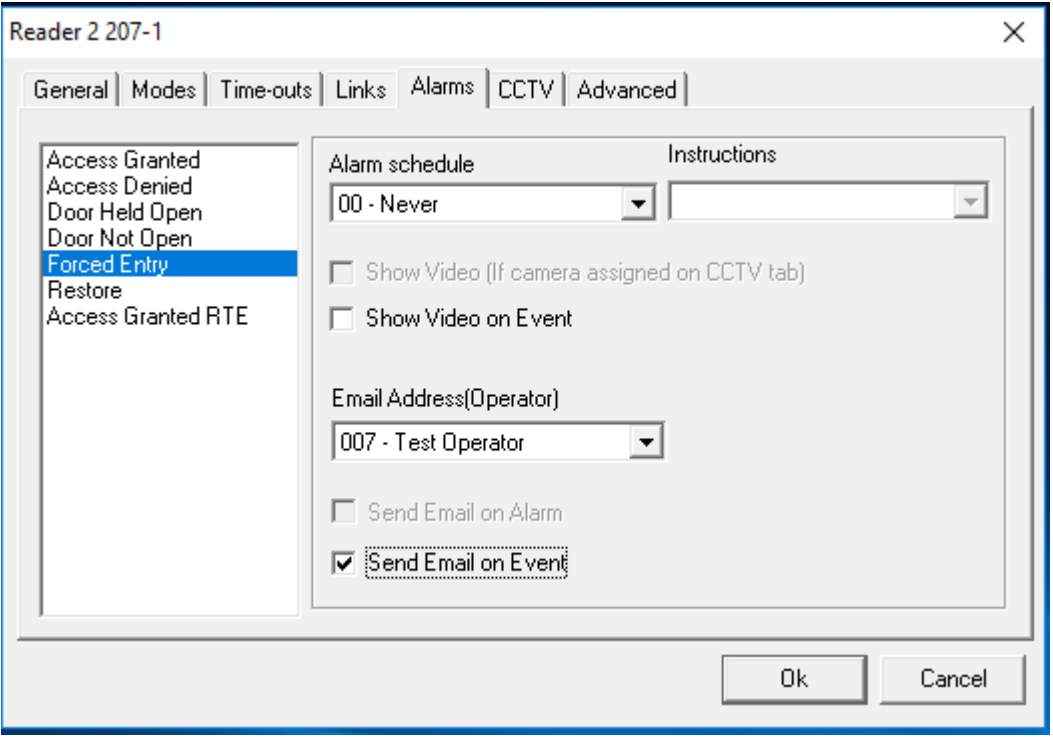

Once configured, every time the event/alarm happens, it will send the email to the email address configured in the system.

*NOTE: IntegraMessageServer* service must be started after starting the client application.